**For updated version, please click on**  [http://ocw.ump.edu.my](http://ocw.ump.edu.my/) 

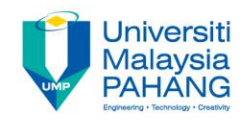

# **COMPUTER PROGRAMMING**

## **FUNCTIONS**

#### **by LIM KAR SING**

**FACULTY OF CIVIL ENGINEERING & EARTH RESOURCES UNIVERSITI MALAYSIA PAHANG**

**limks@ump.edu.my**

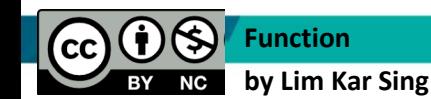

#### **Function Procedures**

• Functions Having One Parameter

• Functions Having Several Parameters

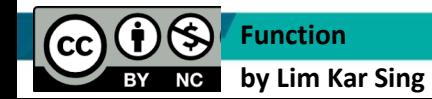

**Communitising Technology** 

#### **Some Built-In Functions**

- **Function:** Int
- **Example:** Int(4.2) is 4
- **Input:** number
- **Output:** number
- **Function**: Math.Round
- **Example:** Math.Round(2.123, 2) is 2.12
- **Input:** number, number
- **Output:** number

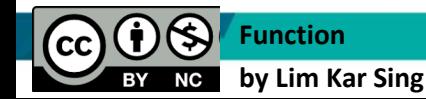

**Communitising Technology** 

### **Some Built-In Functions (continued)**

- **Function:** Chr
- **Example:** Chr(65) is A
- **Input:** number
- **Output:** string
- **Function**: Asc
- **Example:** Asc("Apple") is 65
- **Input:** string
- **Output:** number

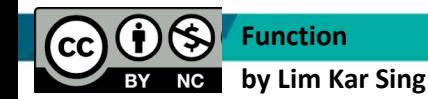

**Communitising Technology** 

#### **Function Procedures**

- Function procedures (aka user-defined functions) always return one value
- Syntax:
- **Function** *FunctionNam***e(***var1* **As** *Type***1,**  *var2* **As** *Type***2, ...) As**
- **ReturnD***ataType statement(s)*  **Return** *expression* **End Function**

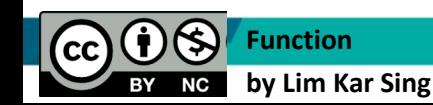

**Communitising Technology** 

#### **Example Syntax**

**Function FtoC(t As Double) As Double**

 **'Convert Fahrenheit temp to Celsius**

 **Return (5 / 9) \* (t - 32)**

**End Function**

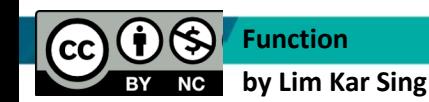

**Communitising Technology** 

#### **Header of the FtoC Function Procedure**

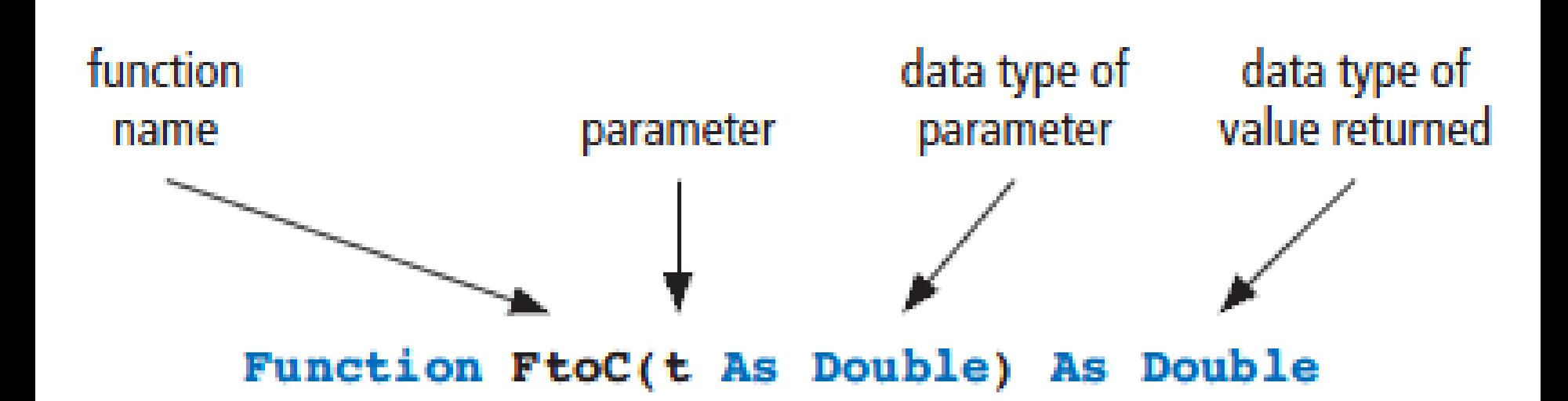

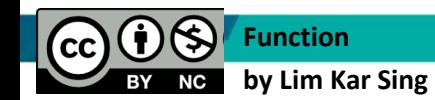

**Communitising Technology**